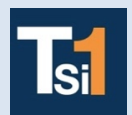

## **TRAVAUX PRATIQUES SCIENCES INDUSTRIELLES POUR L'INGENIEUR**

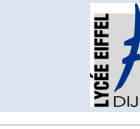

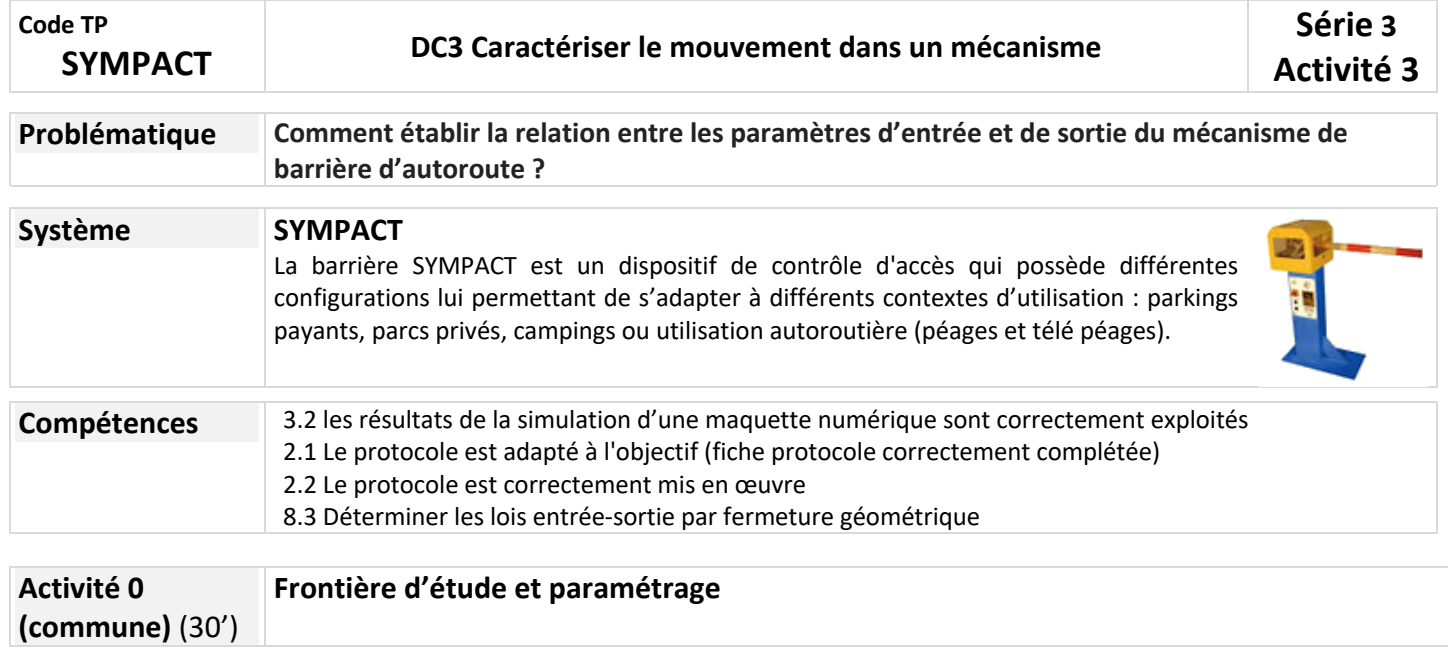

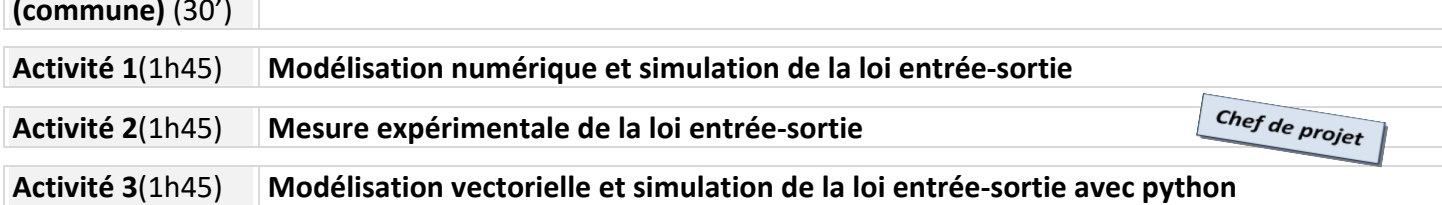

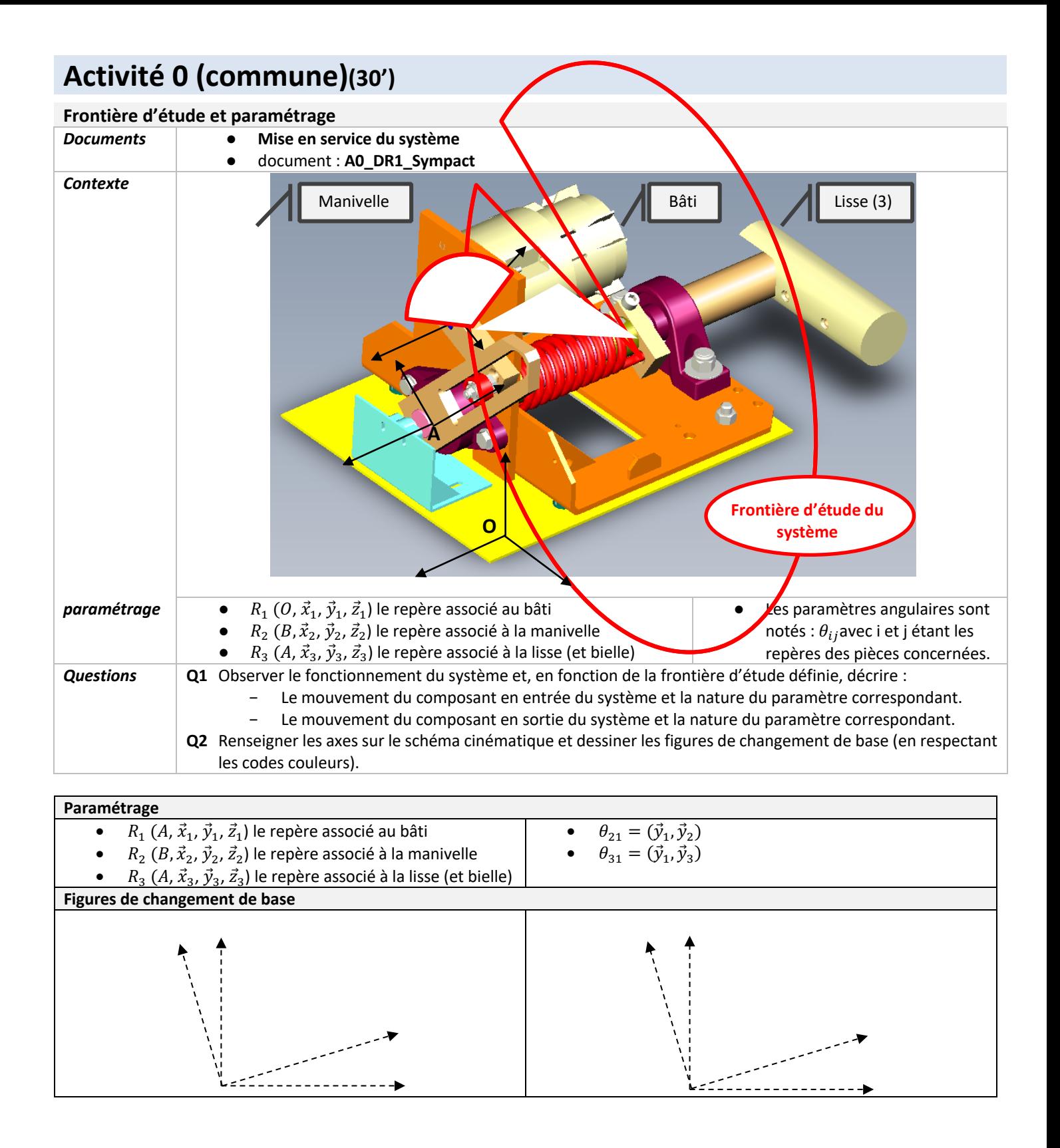

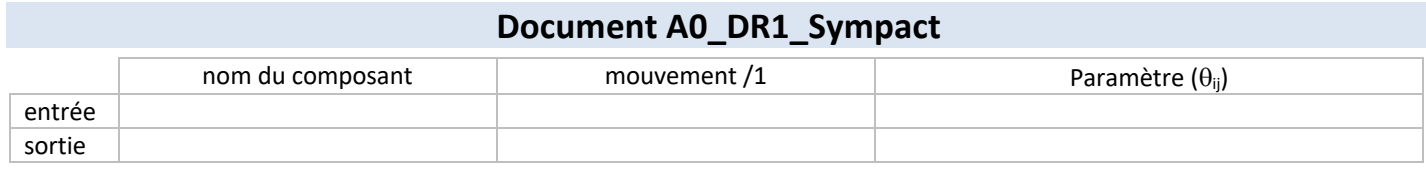

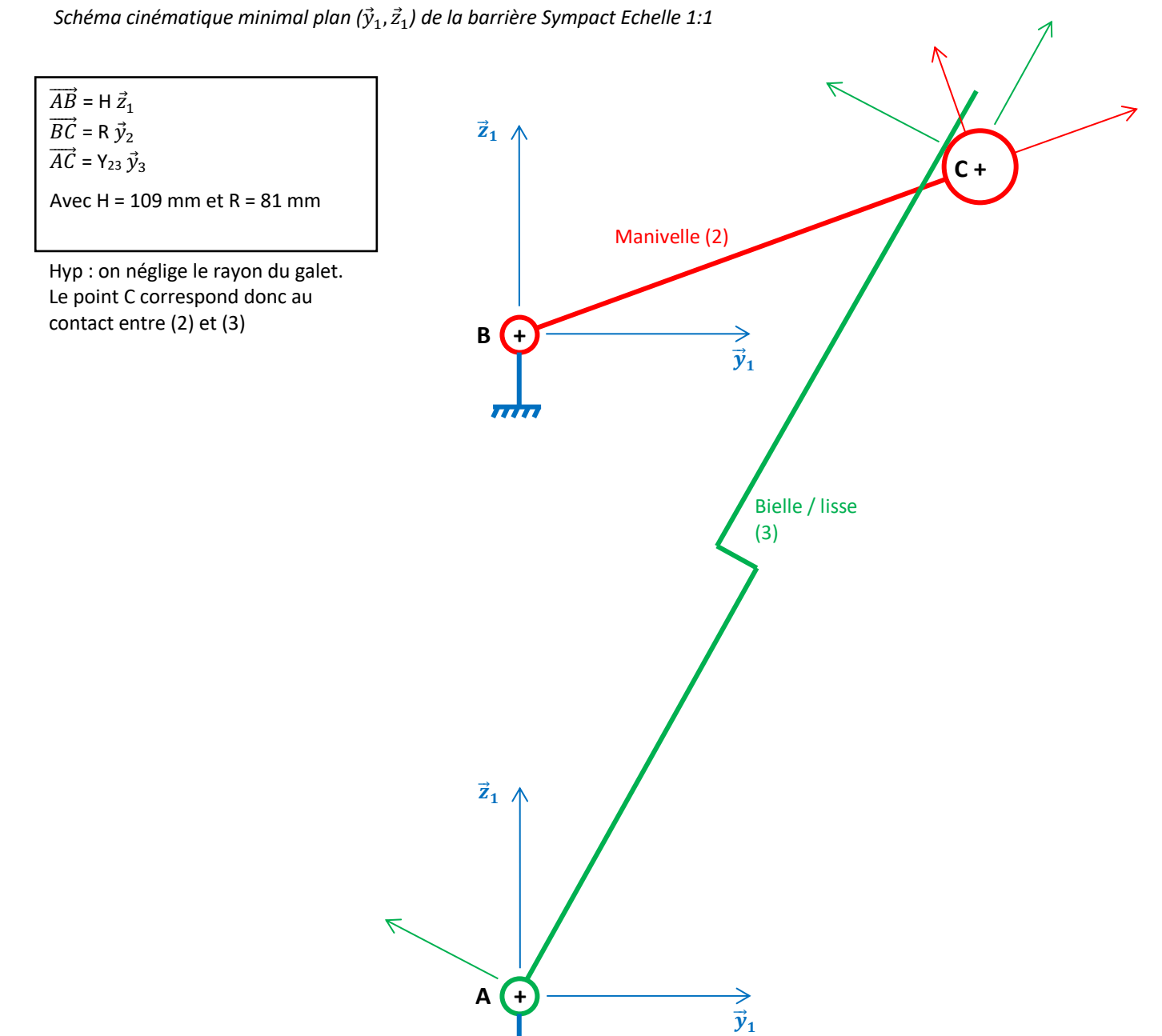

**Bâti (1)**

 $\overline{m}$ 

## **Activité 3(1h45)**

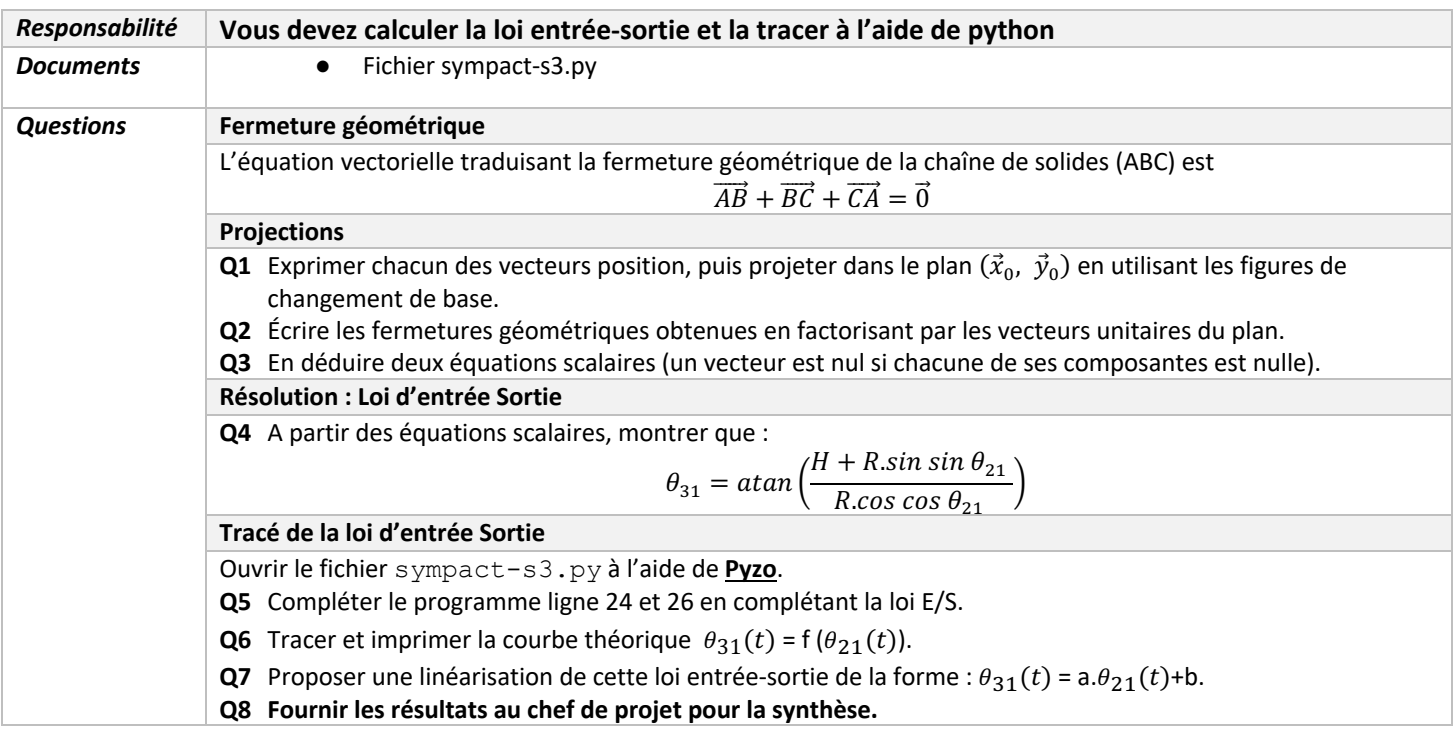